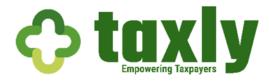

# **Cookie Policy**

Taxly, LLC and its affiliates (collectively, "our," "us," or "we") make every effort to be clear and open about how we collect and use user information. This Cookie Policy provides detailed information about how and when we use cookies on our sites and services.

#### How We Use Cookies

Taxly or our third-party service providers may use cookies and other tracking technologies (including browser cookies, pixels, beacons, mobile application identifiers, and Adobe Flash technology) to help us recognize users across different sites and services, improve user experience, increase security, and measure the use and effectiveness of our services.

By continuing to use our sites or services, you expressly agree to our use of cookies and similar technologies for the purposes describe within this Policy.

## What is a Cookie?

A cookie is a small file placed onto a user's device that is managed by the user's browser. Cookies were designed so that websites could easily recall user-specific information (such as items in a shopping cart) and they enable sites or services to function efficiently. For example, cookies enable us to identify a user's device for compatibility purposes while allowing users to easily share content on our sites.

#### When We Use Cookies

We use cookies on our sites and services, including mobile applications. Any browser loading one of our sites will receive cookies from us. However, except for information obtained through purchases made on our sites, cookies do not contain any personally identifiable information about users, and therefore, cannot be used to identify users personally.

# The Types of Cookies We Use

We use two types of cookies: persistent cookies and session cookies. A persistent cookie helps us recognize users. After a user accesses one of our sites, a persistent cookie stays in the user's browser and will be recalled by our site when the user returns to the site. Session cookies only last for as long as a specific session persists (i.e., a visit to the site or a browser session).

We also have implemented and use Google Analytics, specifically Google Tag Manager to track and report user traffic to our sites.

We may also use Adobe Flash on some sites and services, which is another technology that can provide cookie-equivalent functionality. Adobe Flash is capable of storing information on a user's device.

## How You Can Manage Cookies

An individual may change their browser settings so as to warn about attempts to place cookies on their computer or limit the type of cookies the individual allows. However, if a user limits the ability of our sites and services to set cookies, that user may limit his or her overall experience with our sites and services because such site or service will no longer be personalized to the user. It may also stop a user from saving customized settings such as login information.

An individual may opt-out of Google Analytics by using Google Analytics Opt-out Browser Add-on.

Please note that not all browsers provide the ability to remove Adobe Flash "cookies" (also called "locally stored objects," or "LSOs"). An individual can restrict or block Adobe Flash cookies/LSOs through Adobe's website.

Last Updated: January 6, 2021